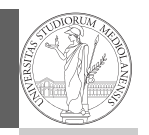

#### Programming in  $Python<sup>1</sup>$

Mattia Monga

Dip. di Informatica Università degli Studi di Milano, Italia mattia.monga@unimi.it

Academic year 2020/21, II semester

 $^1$ @ $\circ$ @2020 M. Monga. Creative Commons Attribuzione — Condividi allo stesso modo 4.0<br>Internazionale. http://creativecommons.org/licenses/by-sa/4.0/deed.it

#### <span id="page-0-0"></span>A game of life

PyQB Monga

1

In 1970, J.H. Conway proposed his Game of Life, a simulatio[n](#page-1-0) on a 2D grid:

- <sup>1</sup> Every cell can be alive or dead: the game start with a population of alive cells (seed)
- <sup>2</sup> any alive cell with less of 2 alive neighbours dies (underpopulation)
- <sup>3</sup> any alive cell with more than 3 alive neighbours dies (overpopulation)
- <sup>4</sup> any dead [cell with exactly 3 ali](mattia.monga@unimi.it)ve neighbours becomes alive (reproduction)

The game is surprisingly rich: many mathematicians, computer scientists, biologists. . . spent their careers on the emerging patterns!

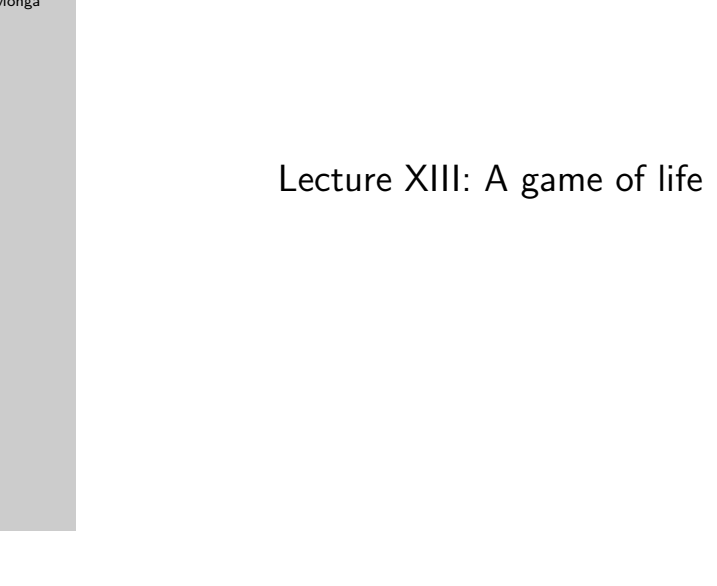

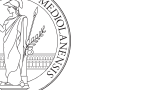

## Life forms

There are names for many "life forms": still lifes, oscillators, starships. . .

A famous starship is the glider:

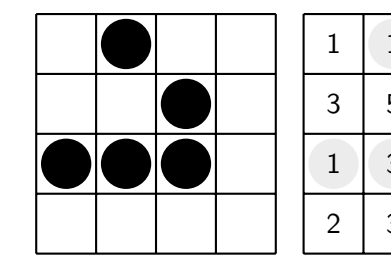

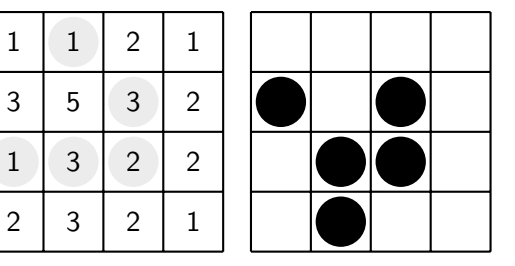

The glider repeats itself in another position after 4 generations.

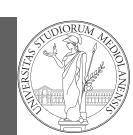

107

PyQB

Monga

108

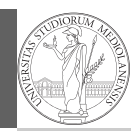

PyQB Monga

#### Python implementation

To implement a Game of Life simulation in Python, we can:

- use a ndarray for the grid
- each cell contains 0 (dead) or 1 (alive)
- for simplicity we can add a "border" of zeros

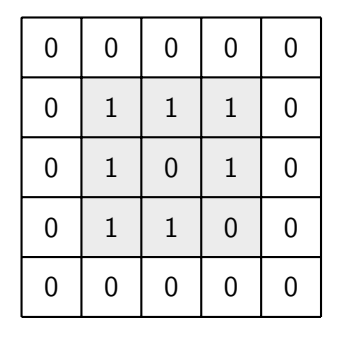

PyQB

Monga

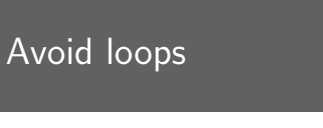

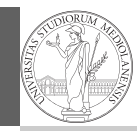

# PyQB Monga 111 For a 1-D array X  $0 \mid 1 \mid 1 \mid 0 \mid 1 \mid 0 \mid$  All the neighbours on the left  $X$ [:-2] 0 1 1 0 1 0 All the neighbours on the right X[2:] What does  $X[2:] + X[-2]$  represent? The sum is (yellow) element by (yellow) element, the result is:  $[1,1,2,0]$ Can you think to a similar solution for the 2-D case?

### <span id="page-1-0"></span>Avoid loops

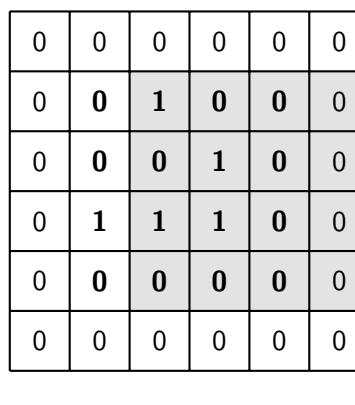

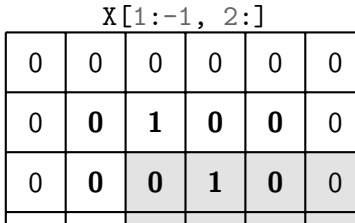

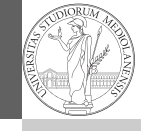

110

PyQB [M](#page-0-0)onga

## Avoid loops

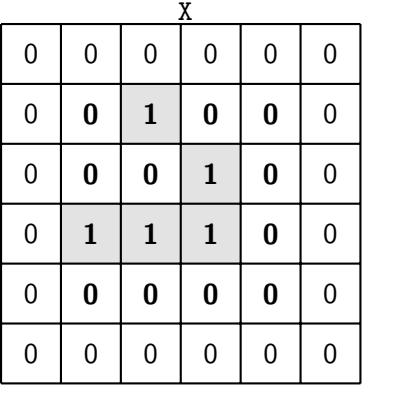

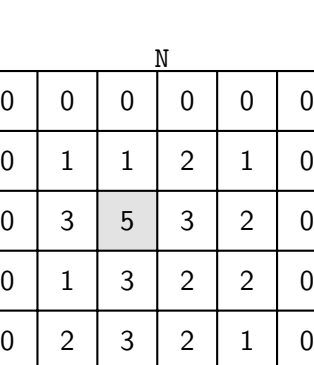

 $X = 1$ 

 $N > 3$ 

0 0 0 0 0 0

Death by overpopulation:  $X[(X == 1) & (N > 3)] = 0$ (empty in this case!)

PyQB

Monga

113

112